## **Theobald Billicanus**

Theobald Billicanus wurde als Diepold Gerlacher im Jahre 1493 als Sohn eines Webers in Billigheim geboren. Mit 17 Jahren ging er an die Universität in Heidelberg, wo er 1515 den akademischen Grad eines Magisters erwarb und sich fortan den lateinischen Namen Theobald Billicanus (nach dessen Geburtsstadt) gab. 1518 nahm er an der Heidelberger Disputation Luthers teil und war, wie viele andere Teilnehmer, von Luthers Ausführungen begeistert.

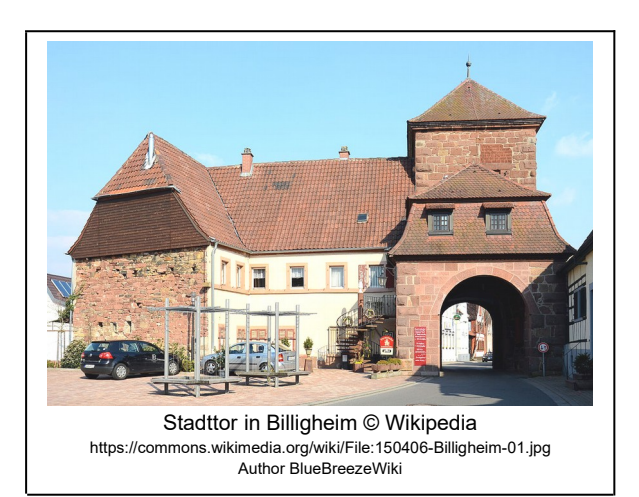

Um sich die Ansichten Luthers näher erläutern zu lassen, folgte er ihm sogar nach Wittenberg. Zurück in Heidelberg wurde er nach Abschluss seiner Studien 1520 zum Vorsteher des Artistenkollegiums und mit Johannes Brenz zusammen Prediger an der Heidelberger Heiliggeistkirche. Dort predigte er das Evangelium im Sinne Luthers, was dem bekennenden Katholik, Kurfürst Ludwig V. von der Pfalz, nicht gefiel.

Billicanus verließ daraufhin Heidelberg und ging als Prediger nach Weil, aber auch diesen Kirchenposten musste er wieder verlassen und ging 1522 als Seelsorger nach Nördlingen. Dort begann er das Schul- und Kirchenwesen reformatorisch umzugestalten, er führte unter anderem die Predigt in deutscher Sprache ein und verfasste 1525 eine Kirchenordnung. Um an der Heidelberger Universität zum Doktor der Theologie promovieren zu können, widerrief Billicanus sein evangelisches Bekenntnis, was jedoch nicht ernst genommen wurde. So blieb er bis 1535 in Nördlingen und ging dann zurück nach Heidelberg um Jura zu studieren. Nach seiner Promotion erhielt er die Erlaubnis für juristische Vorlesungen. 1544 musste Billicanus Heidelberg wieder verlassen und ging an die Universität Marburg, wo er 1548 Rektor wurde. Dort wurde er 1550 wegen Unstimmigkeiten entlassen und verstarb vier Jahre später in Marburg.

## **Arbeitsaufträge:**

- **1. Lies den Text aufmerksam durch und unterstreiche die Stellen rot, in denen Jahresangaben gemacht werden und gelb, in denen geographische Angaben gemacht werden.**
- **2. Trage mit deinen Gruppenmitgliedern, die einzelnen Lebenstationen von Theobald Billicanus in die bereitgestellte Karte ein.**
- **3. Bereitet zusammen eine Kurzpräsentation über Billicanus vor und verwendet dazu die Karte aus Aufgabe 2.**